# Программирование GPU на Фортран, Java, C#

Романенко А.А. arom@ccfit.nsu.ru Новосибирский государственный университет

## Использование Фортран

- Директивы в исходном коде
	- OpenACC
- \* Компиляторы, поддерживающие CUDA Fortran
	- PGI accelerated fortran
	- CRAY
- Линковка модулей на CUDA C к программам на Фортран

# **OpenACC**

- Разработчики: **NVIDIA, PGI, CRAY, CAPS**
- Директивы компилятору. Аналог OpenMP
- Наличие API
- Поддержка языков С/Fortran
- Ресурсы:
	- http://www.openacc-standard.org
	- Руководство пользователя к PGI

# OpenACC: модель выполнения

### **Host**

- Выполняет большую часть кода;
- Выделяет и освобождает память на GPU;
- Управляет передачей данных и кода на GPU;
- Управляет запуском ядер, параллельных циклов и синхронизацией;
- Загружает результаты из памяти GPU;
- GPU
	- Выполняет ядра одно за другим
	- Генерирует синхронную/асинхронную передачу данных между хостом и GPU

# OpenACC: директивы

#### **Fortran**

!\$acc *directive [clause [, clause] …]* structured block !\$acc end *directive*

#### **C**

#pragma acc directive [clause [, clause] …] structured block

#### **Компиляция программы**

pgfortran ‐acc ‐Minfo=accel ‐ta=nvidia <file\_name> pgcc -acc ‐Minfo=accel ‐ta=nvidia <file\_name>

# OpenACC: директивы

#### **Директивы**

- parallel
- loop
- \* kernels
- $*$  и пр.

### **Условия выполнения**

- if(condition)
- $*$  async $[(exp)]$
- num\_gangs(exp)
- \* num workers(exp)
- \* vector length(exp)
- reduction(operator:list)
- и пр.

#### **Условия на данные**

- copy(list)
- copyin(list)
- copyout(list)
- create(list)
- present(list)
- present\_or\_copy(list)
- \* present or copyin(list)
- \* present or copyout(list)
- \* present or create(list)
- deviceptr(list)
- private(list)
- firstprivate(list)

# OpenACC. Ссылки

### Стандарт

[http://www.openacc.org/sites/default/files/OpenACC.1.0\\_0.pdf](http://www.openacc.org/sites/default/files/OpenACC.1.0_0.pdf)

### Подсказки/рекомендации

- <http://www.nvidia.com/docs/IO/117377/directives-tips-for-fortran.pdf>
- <http://www.nvidia.com/docs/IO/117377/directives-tips-for-c.pdf>
- Quick Reference card
	- [http://www.openacc.org/sites/default/files/OpenACC\\_API\\_QuickRefGuide.pdf](http://www.openacc.org/sites/default/files/OpenACC_API_QuickRefGuide.pdf)

## CUDA Fortran

- Отображение CUDA C на Фортран
- Поддержка ряда операций
	- средствами языка Фортран
	- библиотечными функциями (Runtime API)
		- **use cudafor**

## CUDA Fortran: выделение памяти

#### Описание переменных

real, device, allocatable :: foo(:) real, allocatable :: bar(:) attributes (device) :: bar

### Выделение/освобождение памяти allocate( foo(1:n), bar ) deallocate( foo ) err = cudaMalloc( bar, n ) err = cudaFree( bar )

## CUDA Fortran: передача данных

```
real, device, allocatable :: da(:)
real, allocatable :: ha(:)
integer :: n
...
da(1:n) = ha(1:n)...
err = cudaMemcpy(ha, da, n)
```
## CUDA Fortran: запуск ядра

```
type(dim3) :: grid, block
...
grid = dim3(256, 1, 1)
block = dim3(512, 1, 1)
...
call kernel<<<grid, block>>>( параметры )
Запуск ядра асинхронный!
```
## CUDA Fortran: ядро

```
attributes(global) subroutine cuj ( a, newa, n, m, w0, w1, w2, cc)
real, value :: w0, w1, w2
...
real, shared :: reduce(256)
 j = (blockidx\frac{2}{y}-1)*blockidm\frac{2}{y} + threadidx\frac{2}{y} + 1i = (blockidx%x-1)*blockidm%x + threadidx%x + 1if(i \leq n .and. i \leq m) then
    newa(i,j) = w0 * a(i,j) + \&w1 \times (a(i-1,j) + a(i,j-1) + a(i+1,j) + a(i,j+1)) + \&w2 * (a(i-1, \frac{1}{1}-1) + a(i-1, \frac{1}{1}+1) + a(i+1, \frac{1}{1}-1) + a(i+1, \frac{1}{1}+1) )
    mychange = max( mychange, abs( newa(i,j) - a(i,j) ) )
 endif
 ir = (threadidx\y-1) * blockdim%x + threadidx%x
 reduce(ir) = mychangecall syncthreads()
...
end subroutine
```
## CUDA Fortran

### \* Компиляция

- pgfortran –fast –O3 –Minfo=all -Mcuda=cc13 -ta=nvidia:4.0 –o test test.f90
- Ресурсы
	- PGI CUDA Fortran Compiler [http://www.pgroup.com/resources/cudafortran.htm]

# CUDA C/Fortran vs OpenACC

#### **CUDA C/Fortran:**

- + Высокая производительность при ручной настройке ядер;
- + Инкрементальная переносимость на GPU;
- Только CUDA-платформы, несовместимость с другими;
- Необходима поддержка 2 наборов кода.
- **OpenACC:**
- + Возможна высокая производительность;
- + Инкрементальная переносимость на GPU;
- + Совместимость с другими не‐CUDA‐платформами;
- + Необходима поддержка только 1 набора исходного кода;
- Сложный контроль над работой компилятора;
- Поддерживается только платными компиляторами.

## Вызов CUDA ядра

```
 Запуск CUDA-C-ядра из CUDA Fortran
interface
   attributes(global) subroutine saxpy(a,x,y,n) bind(c)
     real, device :: x(*), y(*)
     real, value :: a
     integer, value :: n
   end subroutine
end interface
call saxpy<<<grid,block>>>(aa,xx,yy,nn)
 Запуск CUDA-Fortran‐ядра из CUDA C
extern __global__ void saxpy_( float a, float* x, float* y, int n );
saxpy_<<<grid,block>>>( a, x, y, n );
attributes(global) subroutine saxpy(a,x,y,n)
   real, value :: a
   real :: x(*), y(*)
   integer, value :: n
```
# Вызов CUDA ядер из Фортран

```
CUDA C:
  __global__ kernel(аргументы){
void some_function_(аргументы){
     ....
    kernel <<<GS, BS>>>(аргументы);
      ....
```
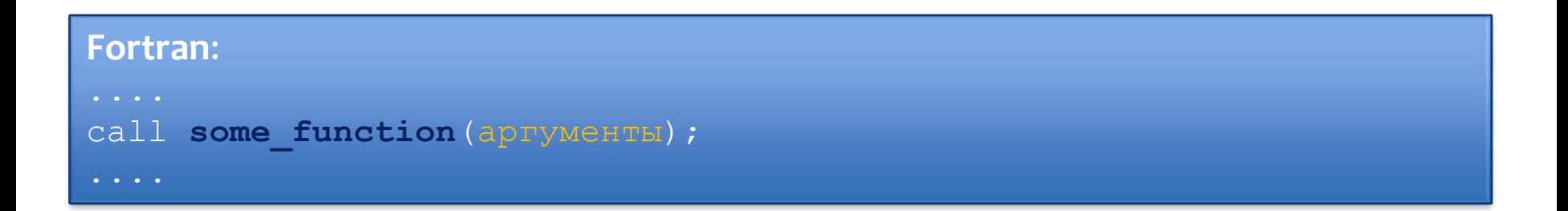

# Программирование GPU на Java

## AMD Aparapi

- Только графические карты от AMD
- $*$  Java код  $\rightarrow$  OpenCL
- <http://developer.amd.com/zones/java/aparapi/Pages/default.aspx>

## java-gpu

- Только графические карты с поддержкой CUDA
- <http://code.google.com/p/java-gpu/>

# Aparapi (пример)

```
final float inA[] = \ldots // get a float array of data from somewhere
final float inB[] = .... // get a float array of data from somewhere
                          // (inA.length==inB.length)
final float result = new float [inA.length];
for (int i=0; i<array.length; i++){
    result[i]=intA[i]+inB[i];
```

```
Kernel kernel = new Kernel() {
   @Override public void run(){
      int i= getGlobalId();
      result[i]=intA[i]+inB[i];
   }
};
Range range = Range.create(result.length);
kernel.execute(range);
```
}

# java-gpu (пример)

```
\textbf{QParallel}(\text{loops} = \{ "y", "x" \})public void compute() {
    for(int y = 0; y < height; y++) {
      for(int x = 0; x < width; x++) {
        float Zr = 0.0f;
        float Z_i = 0.0f;
         …
         data[y][x] = (short)((i * 255) / iterations);
       }
    }
  }
```
java -jar Parallel.jar samples.Mandelbrot

java -cp .:Parallel.jar samples.Mandelbrot 2000 2000 out.png

# Программирование GPU на Java

#### jcuda.org

- Обертки для CUDA runtime API и driver API
- Ядра на CUDA C
- <http://www.jcuda.org/>
- jocl.org
	- Обертка для OpenCL API
	- <http://www.jocl.org/>
- Lighrweight Java Game Library (LWJGL)
	- Обертка для OpenCL API
	- [http://www.lwjgl.org](http://www.lwjgl.org/)
- JavaCL
	- Обертка для OpenCL API
	- Поодержка видеокарт от AMD и NVida
	- <http://code.google.com/p/javacl/>
- $*$  пр.

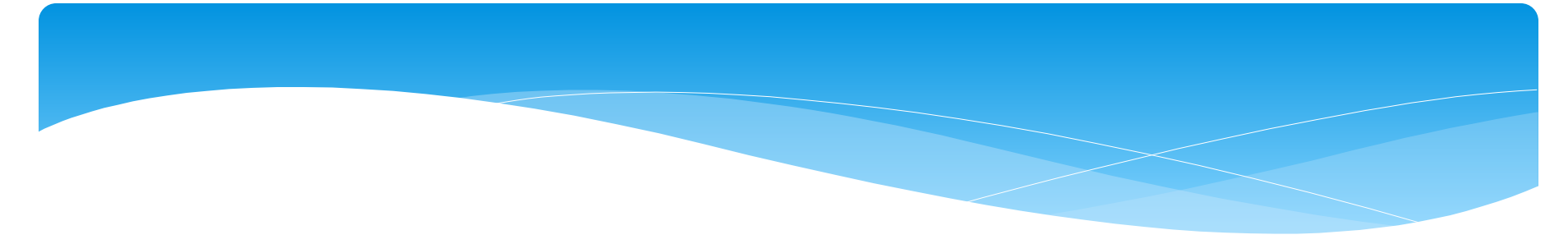

```
import java.lang.*; 
public class Hello { 
         static { System.loadLibrary("Hello"); }
        public static native String getMessage(); 
        public static void main( String[] args ) { 
                  System.out.println( getMessage() );
                  System.exit(0); 
         }
```

```
javac Hello.java
javah Hello
```
}

```
//Hello.h
#include <jni.h> 
#ifndef Included Hello
#define Included Hello
#ifdef cplusplus
extern "C" { 
#endif
JNIEXPORT jstring JNICALL 
        Java Hello getMessage (JNIEnv *, jclass);
#ifdef cplusplus
} 
#endif
#endif http://xyplot.com/jni.simple.htm
```
# Программирование GPU на С#

#### CUDA.NET

- Обертка к CUDA runtime API
- Страница проекта удалена
- GPU.NET
	- Разметка кода на C#
	- Только устройства с поддержкой CUDA
	- Пробная лицензия на 30 дней
	- <http://www.tidepowerd.com/gpu-net>
- Accelerator
	- Исследовательский проект от Microsoft
	- Последнее обновление в 2010 году
	- <http://research.microsoft.com/en-us/projects/Accelerator/>
- \* Cloo
	- Обертка к OpenCL
	- <http://cloo.sourceforge.net/>

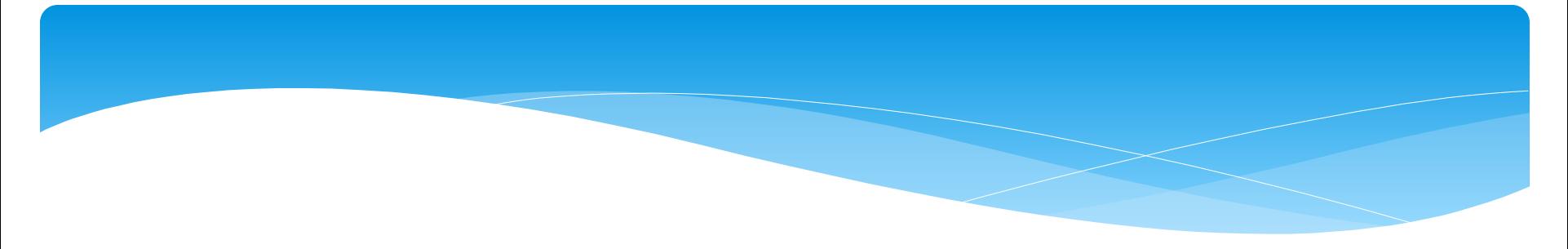

#### **DLL:**

#include <thrust/device\_vector.h> #include <thrust/sort.h> #include <thrust/copy.h> #include <thrust/detail/type\_traits.h>

```
extern "C" declspec(dllexport) void cdecl GPUSort(int*, unsigned int);
extern void GPUSort(int* data, unsigned int numElements) { 
        thrust:: device vector<int> d data(data, data + numElements);
        thrust::stable sort(d data.begin(), d data.end());
        thrust::copy(d_data.begin(), d_data.end(), data);
}
```
#### **C#:**

```
[DllImport("GPUSort.dll", CallingConvention = CallingConvention.Cdecl)] 
public static extern void GPUSort( 
         [MarshalAsAttribute(UnmanagedType.LPArray, 
                             ArraySubType = UnmanagedType.I4)]
```

```
int[] data, uint numElements);
```